# **RANCANG BANGUN SISTEM PERSEDIAAN DAN DISTRIBUSI SEPEDA MOTOR MENGGUNAKAN METODE FIFO**

**<sup>1</sup>Marisa**

1)Program Studi/Jurusan Teknik Informatika, STMIK Bani Saleh, ichaich28@yahoo.com

#### *ABSTRACK*

*Motorbikes supply and distribution is one of the important work activities for the development of PT. Jagat Karya Abadi. In its development, there are many problems arise, such as the difficulties of obtaining fast, precise and accurate inventory information. As for the emergence of these problems is the frequent occurrence of errors in recording motorbike data entry, motorbike demand and motorbike expenditure until the making of reports.The use of technology and computerization are have a big contribute so the tasks and work are carried out properly. It aims to avoid and reduce errors in recording, lack of accuracy, and others. Motorbikes supply and distribution system at PT. Jagat Karya Abadi with the FIFO method is one solution to overcome existing problems. The inventory and distribution system at PT Jagat Karya Abadi implements PHP programming languages, database and MySQL.*

*Keywords: supply, distribution, FIFO methods, PHP and MySQL*

#### *ABSTRAK*

*Persediaan dan distribusi sepeda motor merupakan salah satu aktifitas kerja yang sangat penting bagi perkembangan di PT. Jagat Karya Abadi. Pada perkembangannya muncul banyak permasalahan diantaranya kesulitan untuk mendapat informasi persediaan barang yang cepat, tepat dan akurat adapun munculnya permasalahan tersebut adalah sering terjadinya kesalahan dalam mencatat data motor masuk, permintaan motor serta pengeluaran motor sampai pembuatan laporan. Pemanfaatan teknologi dan komputerisasi akan memberikan kontribusi agar tugas dan pekerjaan dilaksanakan dengan baik dan bertujuan untuk menghindari dan menurunkan adanya kesalahan pencatatan, lemahnya ketelitian karena kesalahan dan lainnya. Sistem persediaan dan distribusi sepeda motor pada PT. Jagat Karya Abadi dengan metode FIFO merupakan salah satu solusi untuk mengatasi masalah yang ada. Sistem persediaan dan distribusi pada PT. Jagat Karya Abadi mengimplementasikan dengan bahasa pemrograman PHP, database, MySQL.*

*Kata kunci: Persediaan, distribusi, Metode FIFO, PHP dan MySQL*

### **1. PENDAHULUAN**

### **1.1 Latar Belakang Masalah**

PT. Jagat Karya Abadi adalah perusahaan yang bergerak dalam bidang jasa yang berperan sebagai distributor barang dan berlokasi di Cikarang. Barang yang didistribusikan adalah motormotor dari PT. Yamaha Indonesia Motor Manufacturing yang jumlahnya tidak sedikit. Perusahaan melakukan distribusi barang melalui saluran distribusi yaitu bagian showroom dan proses distribusi yang dilakukan perusahaan berdasarkan atas permintaan dari bagian showroom.

Permasalah yang terjadi pada perusahaan disebabkan karena perusahaan mengalami kesulitan dalam menentukan stok minimum tiap sepeda motor yang harus dipenuhi, menentukan waktu pemesanan kembali, dan menentukan berapa jumlah pesanan barang yang sesuai. Untuk dapat mengatasi permasalahan yang terjadi, maka perusahaan membutuhkan suatu sistem perencanaan persediaan dan distribusi sepeda motor yang lebih baik sehingga dapat menentukan stok minimum, waktu pemesanan kembali dan jumlah pemesanan yang optimal agar perusahaan tidak lagi mengalami masalah kekurangan atau kelebihan dalam pemenuhan persediaan sepeda motor.

Dengan menggunakan teknologi berbasis web, permintaan sepeda motor dapat langsung dibuat oleh bagian showroom melalui komputer, lalu bagian kepala gudang menyetujui permintaan sepeda motor tersebut, lalu sistem akan mengirim ke bagian admin gudang untuk proses pengeluaran sepeda motor yang sebelumnya diminta oleh bagian showroom dan telah di setujui oleh bagian kepala gudang.

Pada proses ini tentu memakan banyak kertas dan tenaga bila dikerjakan secara manual dimana sistem kerjanya masih perlu adanya pengembangan, seperti pencarian data yang memerlukan waktu yang cukup lama karena harus mencari didalam buku-buku, terjadinya selisih antara laporan pengiriman dengan rincian masuk karena data yang hilang ditumpukan kertas bahkan ada yang sudah usang, dan pembuatan pembukuan atau laporan pengiriman yang tidak valid. Maka dari itu, dalam penelitian kali ini penulis mencoba menyelesaikan permasalahan yang ada dengan membangun suatu sistem tersebut yang diberi judul "RANCANG BANGUN SISTEM PERSEDIAAN DAN DISTRIBUSI SEPEDA MOTOR DENGAN METODE FIFO". Dengan adanya sistem ini, diharapkan dapat meningkatkan kinerja agar bisa bersaing pada pasaran yang mendukung sesuai dengan perkembangan teknologi dan memudahkan dalam menjalankan kegiatan serta memperoleh akurasi pengolahan data dan struktural pengarsipan data yang belum optimal.

### **1.2 Tujuan Penelitian**

Tujuan dari pembuatan laporan ini adalah untuk merancang sistem persediaan dan pendistribusian pada PT. Jagat Karya Abadi Tujuan yang ingin dicapai dari pembuatan laporan ini adalah :

- 1. Merancang sistem persediaan dan distribusi yang berbasis web di PT. Jagat Karya Abadi.
- 2. Memberikan usulan rancangan sistem yang terintegrasi.
- 3. Merancang sistem informasi agar proses yang sekarang berjalan tidak manual lagi melainkan terkomputerisasi.
- 4. Mengurangi pemborosan tenaga dan waktu yang dilakukan akibat dari sistem manual. Bagian *showroom* dapat melakukan permintaan pada komputernya sendiri dan admin gudang tidak perlu lagi keruangan kepala gudang untuk meminta *approve.*
- 5. Mencegah kehilangan data yang terjadi pada sistem manual, karena seluruh data terdapat pada *database* sistem.

### **2. METODOLOGI PENELITIAN**

### **2.1 Metode First In First Out (FIFO)**

Menurut Tamodia (2013:25). Metode FIFO mengasumsikan bahwa barang pertama yang dibeli adalah barang pertama yang digunakan (dalam perusahaan manufaktur atau dijual dalam perusahaan dagang), karena itu, persedian yang tersedia merupakan barang yang dibeli paling terakhir. FIFO (First In First Out) Dalam metode ini, barang yang masuk (dibeli atau diproduksi) terlebih dahulu akan dikeluarkan (dijual) pertama kali, sehingga yang tersisa pada akhir periode adalah barang yang berasal dari pembelian atau produksi terakhir. (Rudianto, 2012). Metode FIFO ini didasarkan pada asumsi bahwa unit yang terjual adalah unit yang terlebih dahulu masuk. FIFO dapat dianggap sebagai sebuah pendekatan yang logis dan. (Stice, 2011).

Berdasarkan beberapa pendapat yang dikemukakan diatas dapat ditarik kesimpulan FIFO merupakan metode yang beranggapan bahwa barang yang pertama masuk merupakan barang yang pertama keluar.

Contoh metode FIFO untuk pencatatan persediaan Sepeda Motor:

| N <sub>0</sub><br><b>Antrian</b> | Kode<br><b>Motor</b> | Warna Motor         | Jumlah | <b>Sisa</b> |
|----------------------------------|----------------------|---------------------|--------|-------------|
| 01                               | <b>BR001</b>         | <b>VIXION HITAM</b> |        |             |
| 02                               | <b>BR002</b>         | <b>MIO BIRU</b>     | 10     |             |
| 03                               | <b>BR001</b>         | <b>VIXION HITAM</b> | 10     |             |
| 04                               | <b>BR002</b>         | <b>MIO BIRU</b>     | 10     |             |
| 05                               | <b>BR003</b>         | <b>SOUL PUTIH</b>   | 10     | ١O          |
| 06                               | <b>BR003</b>         | <b>SOUL PUTIH</b>   |        |             |

**Tabel 1** Metode FIFO

Untuk mendapatkan persediaan pada Maret 2018 dengan metode FIFO maka dengan cara berikut :

- 1. Pada permintaan sepeda motor, diminta stok sepeda motor Vixion dengan warna hitam 12 unit, lalu pengambilan stoknya dengan berdasarkan no urut seperti no urut 01, lalu jika stok kurang maka akan mengambil stok dengan no urut selanjutnya dengan nama sepeda motor yang sama seperti no urut 03 sebanyak 2 unit.
- 2. Pada permintaan kedua diminta sepeda motor Mio dengan warna biru 5 unit, maka pengambilan stok sepeda motor diambil dari pertama masuk dengan no urut 02 sebanyak 5 unit.

## **3. HASIL DAN PEMBAHASAN**

### **3.1 Analisa Sistem yang Berjalan**

Prosedur penerimaan sepeda motor yang sedang berjalan pada sistem persediaan dan distribusi di PT. Jagat Karya Abadi sebagai berikut:

- 1. PT. Yamaha Motor memberikan sepeda motor dan surat masuk kepada *stock keeper.*
- 2. Lalu bagian *stock keeper* menerima surat masuk dan sepeda motor, setelah itu mencatat sepeda motor.
- 3. Lalu bagian admin gudang menerima catatan sepeda motor dari bagian *stock keeper* yang dikirimkan PT. Yamaha Motor, lalu dicatat dipembukuan.
- 4. Bagian admin gudang membuat laporan.
- 5. Lalu diserahkan kepada kepala gudang.

Di bawah ini merupakan flowmap prosedur penerimaan motor

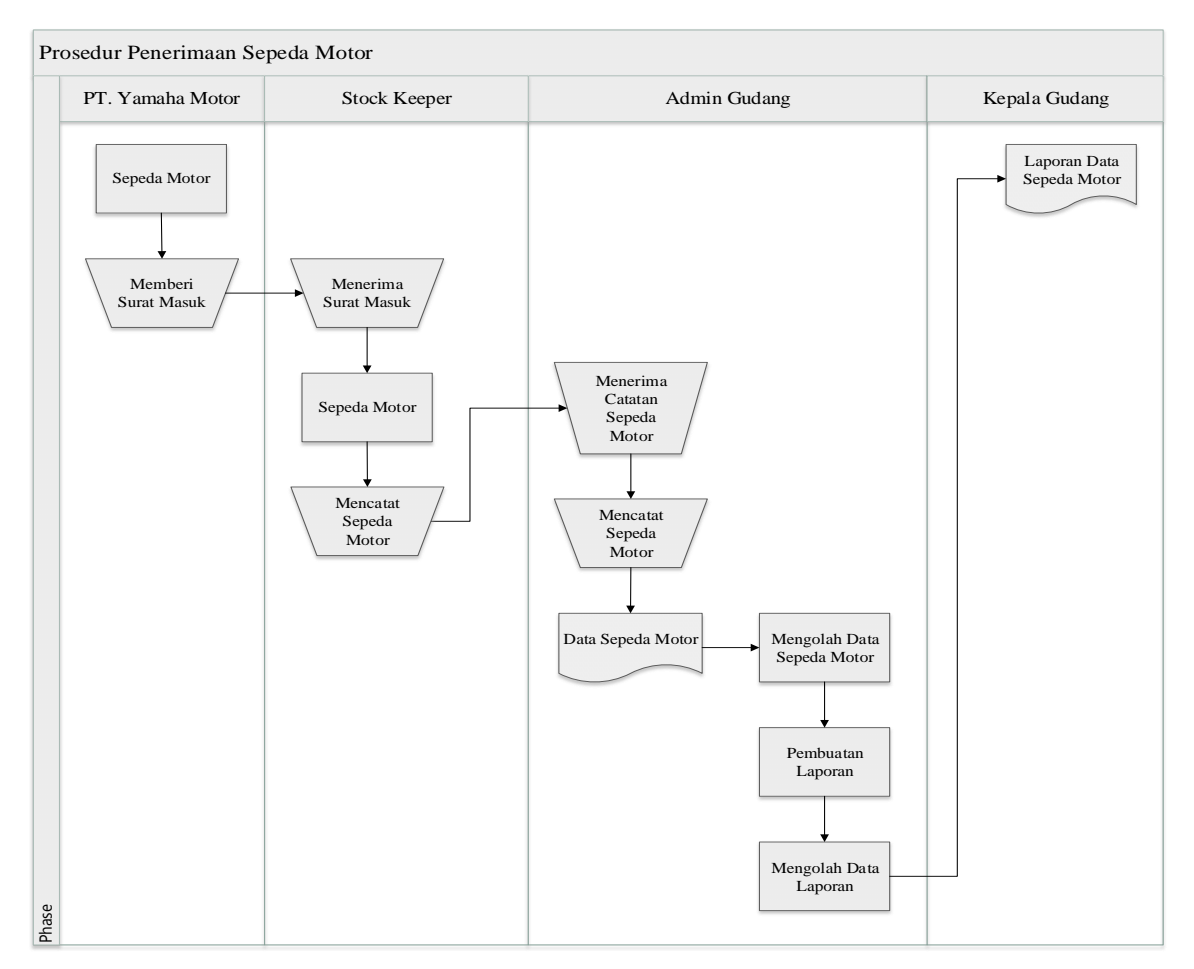

**Gambar 1***. Flowmap* Prosedur Penerimaan Sepeda Motor

### **3.2** *Flowmap* **Prosedur Permintaan Sepeda Motor**

Prosedur permintaan sepeda motor yang sedang berjalan pada sistem persediaan dan distribusi di PT. Jagat Karya Abadi sebagai berikut:

- 1. Bagian *showroom* menyerahkan form data permintaan sepeda motor yang telah diisi, lalu diserahkan ke bagian admin gudang terlebih dahulu untuk dicatat pembukuan.
- 2. Setelah admin gudang sudah mencatat dibagian pembukuan, lalu *form* diserakan juga kepada bagian kepala gudang.
- 3. Kepala gudang menerima form data permintaan sepeda motor, lalu memeriksa data permintaan, kemudian oleh kepala gudang dilakukan pengecekan, apabila ada data permintaan sepeda motor tidak sesuai dengan ketersediaan barang, maka akan dikembalikan untuk mengganti data permintaan tersebut. Kalau data pemesanan tersedia maka akan diproses dengan proses *validasi* atau *approval*, lalu ditulis dipembukuan jika sepeda motor telah di*approve*.
- 4. Lalu bagian kepala gudang akan membuat data permintaan yang telah di*validasi* kepada admin gudang.
- 5. Setelah diserahkan kepada bagian admin gudang untuk dicatat jika permintaan di *approval*  atau maupun tidak di *approval* di pembukuan, lalu diserahkan kebagian *showroom*.
- 6. Untuk menunggu proses pengiriman permintaan sepeda motor.

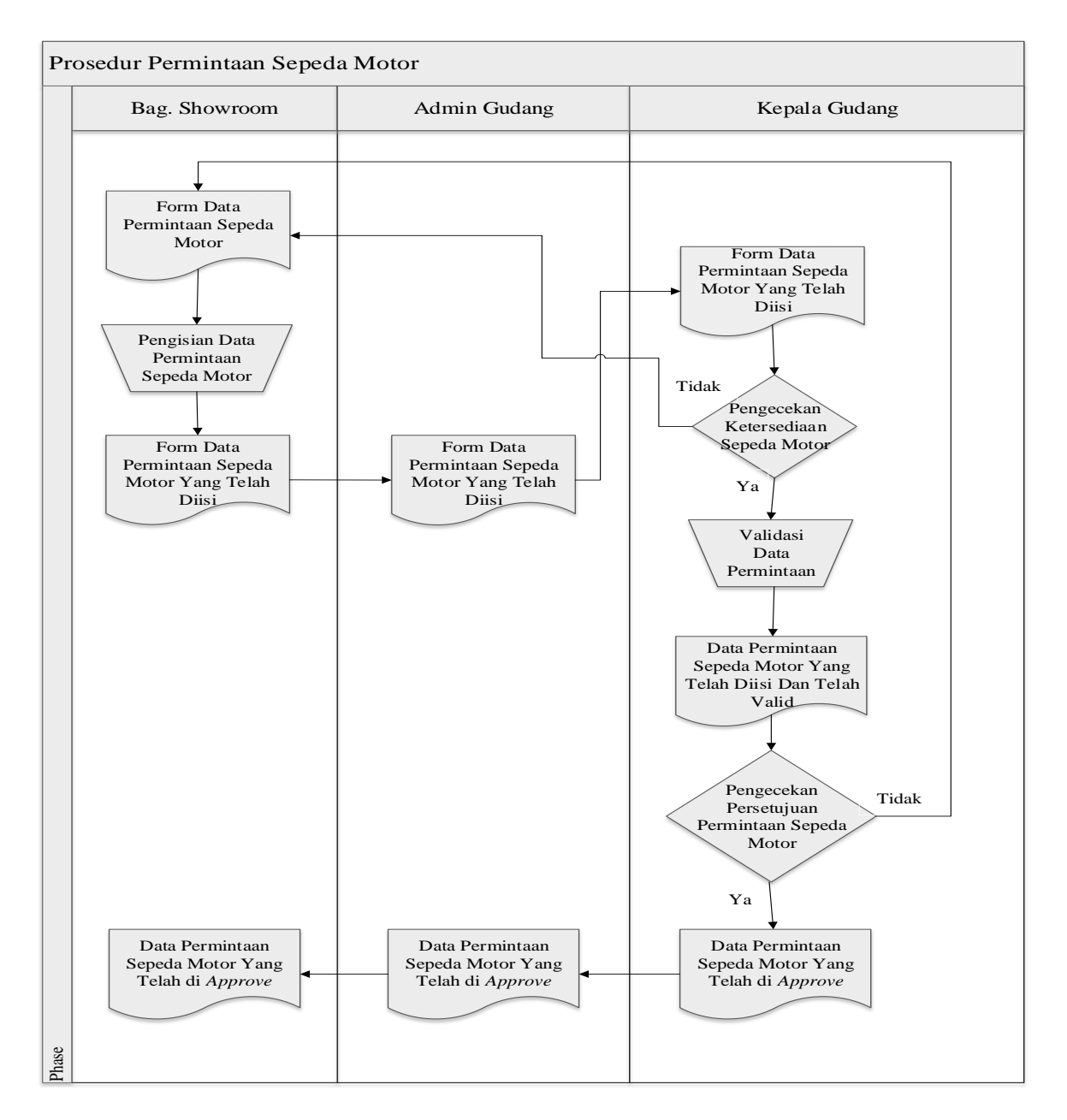

**Gambar 2.** *Flowmap* Prosedur Permintaan Sepeda Motor

### **3.3** *Flowmap* **Prosedur Pengeluaran Sepeda Motor**

Prosedur pengeluaran sepeda motor yang sedang berjalan pada sistem persediaan dan distribusi di PT. Jagat Karya Abadi sebagai berikut:

Setelah Bagian kepala gudang meng-*approve* permintaan sepeda motor yang diminta oleh bagian *showroom*.

- 1. Bagian admin gudang menerima data permintaan yang valid dari bagian kepala gudang untuk dicatat di arsip.
- 2. Setelah itu data permintaan yang valid diberikan kebagian *showroom*.
- 3. Bagian admin gudang membuat surat jalan untuk pengeluaran sepeda motor.
- 4. Lalu bagian admin gudang meminta tanda tangan bagian kepala gudang.
- 5. Bagian admin gudang dan kepala gudang menyimpan data pengeluaran kedalam arsip.

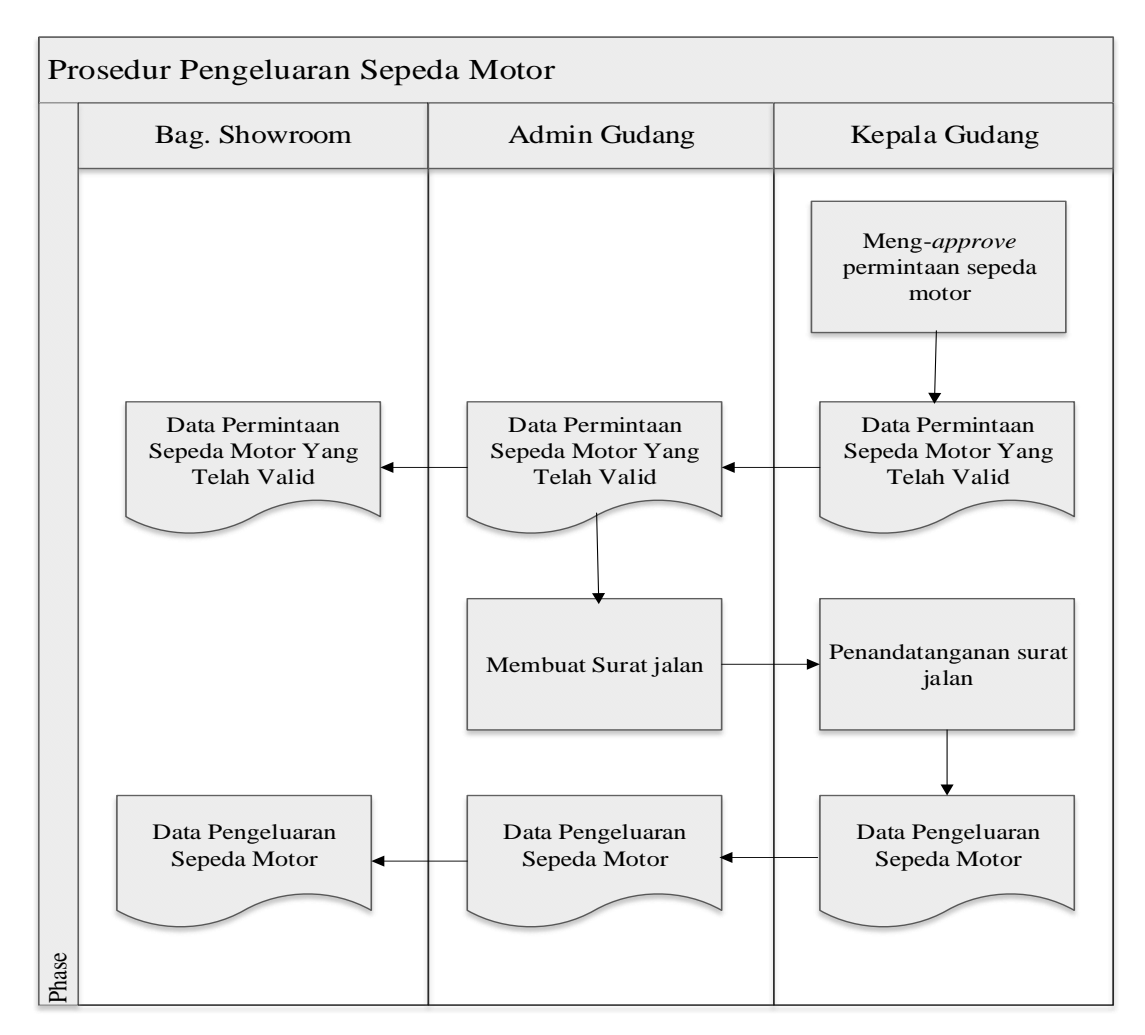

**Gambar 3.** *Flowmap* Prosedur Pengeluaran Sepeda Motor

#### **3.4 Sistem yang diusulkan**

Analisis sistem persediaan dan distribusi yang berjalan dilakukan untuk mengetahui kelemahan-kelemahan yang dihadapi saat ini sehingga dapat menghasilkan beberapa rancangan pemecahan terhadap kelemahan yang di hadapi.

- 1. Data-data persediaan sepeda motor kebanyakan masih disimpan dalam arsip sehingga pencarian data yang diperlukan masih kurang efektif dan kemungkinan hilangnya data masih besar. Rencana pemecahannya membangun sebuah database sebagai tempat penyimpanan data-data persediaan sepeda motor dan dapat diakses degan cepat apabila dibutuhkan.
- 2. Penjadwalan permintaan sepeda motor mengalami kesulitan karena jadwal pengiriman yang ada masih tersimpan dalam bentuk arsip. Rencana pemecahan masalah dengan dibuatnya sistem permintaan sepeda motor berdasarkan kode permintaan.
- 3. Proses pengeluaran sepeda motor yang di lakukan oleh admin gudang dengan cara mengecekan data stok secara manual, dan membuatan surat jalan barang keluar masih kurang efektif. Cara pemecahan salah membuat data stok dan form data keluar yang saling berkaitan dengan terkomputerisasi.

Setelah menganalisis dan mengetahui kendala-kendala yang dihadapi diatas, maka penulis mencoba memberikan usulan suatu sistem, yaitu dengan sistem persediaan dan distribusi sepeda motor dengan metode FIFO. Sistem ini bertujuan untuk membantu kinerja pengerjaan. Secara gambaran umum sistem yang akan dibangun meliputi beberapa aplikasi yang terdiri dari data sepeda motor, pengolahan data motor, data permintaan, data pengeluaran, laporan, dan dari setiap aplikasi disediakan fasilitas dalam pembuatan laporan. Semua itu telah tersimpan dalam satu tempat penyimpanan database.

## **3.5 Implementasi Sistem**

### **3.5.1 Hasil Implementasi**

## Menu Dashboard

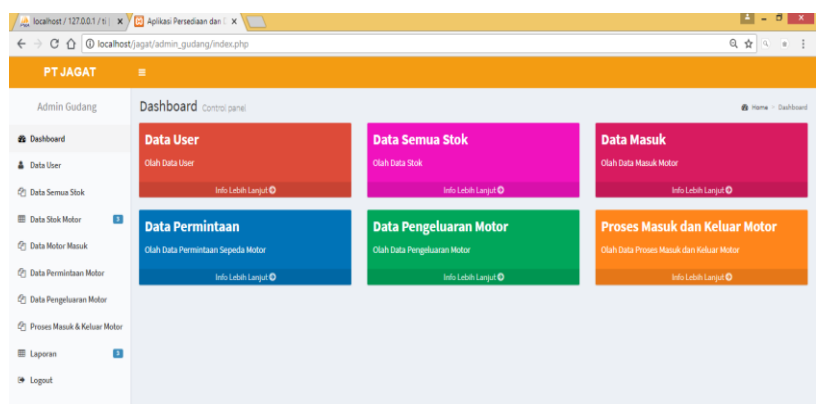

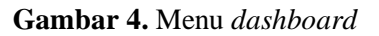

### Menu Semua Stok

| Aplikasi Persediaan dan [ X ]                                                                                 |                                     |                         |                    |                     |                                            | $\begin{array}{c c c c c} \hline \textbf{A} & \textbf{B} & \textbf{B} & \textbf{X} \\\hline \end{array}$ |  |
|----------------------------------------------------------------------------------------------------|-------------------------------------|-------------------------|--------------------|---------------------|--------------------------------------------|----------------------------------------------------------------------------------------------------|--|
| $C$ $\bigcap$ $\bigcirc$ localhost/jagat/admin_gudang/index.php?p=materialtotal<br>$\leftarrow$ $\rightarrow$ | 日 会 日 日                             |                         |                    |                     |                                            |                                                                                                    |  |
| <b>PT JAGAT</b>                                                                                               | Ξ                                   |                         |                    |                     |                                            |                                                                                                    |  |
| <b>Admin Gudang</b>                                                                                           |                                     |                         |                    |                     |                                            |                                                                                                    |  |
| <b>R</b> Dashboard                                                                                            | <b>DATA SEMUA MOTOR</b>             |                         |                    |                     |                                            |                                                                                                    |  |
| <b>&amp;</b> Data User                                                                                        | <b>A</b> Cetak Data Stok            |                         |                    |                     |                                            |                                                                                                    |  |
| <sup>(2</sup> ] Data Semua Stok                                                                               | Tampilkan 10 * entri                |                         |                    |                     |                                            | Cari:                                                                                                    |  |
| $\overline{\mathbf{3}}$<br>E Data Stok Motor                                                                  | No Urut                             | Ιi<br><b>Kode Motor</b> | lî.<br>Nama Motor  | <b>It</b><br>Satuan | $\mathbb{I}\mathbb{T}$<br><b>Stok Awal</b> | 11<br>11<br>Sisa                                                                                         |  |
| <sup>(P</sup> I Data Motor Masuk                                                                              | 1                                   | BR001                   | <b>MIO MERAH</b>   | Unit                | 10                                         | 23                                                                                                    |  |
|                                                                                                    | $\overline{\mathbf{2}}$             | <b>BR002</b>            | <b>MIO PUTIH</b>   | Unit                | 10                                         | 20                                                                                                    |  |
| <sup>C</sup> Data Permintaan Motor                                                                            | 3                                   | BR003                   | VOODN HITAM        | Unit                | 10                                         | 25                                                                                                    |  |
| <sup>(2</sup> ] Data Pengeluaran Motor                                                                        | 4                                   | <b>BR004</b>            | <b>VDGON PUTIH</b> | Unit                | 10                                         | 30                                                                                                    |  |
| F Proses Masuk & Keluar Motor                                                                                 | 5                                   | <b>BROOS</b>            | <b>VEGA HITAM</b>  | Unit                | 10                                         | 35                                                                                                    |  |
| $\vert$ 3<br><b>E</b> Laporan                                                                                 | 6                                   | BR006                   | <b>VEGA PUTIH</b>  | Unit                | 10                                         | 14                                                                                                    |  |
| <b>9</b> Logout                                                                                               | Menampilkan 1 sampai 6 dari 6 entri |                         |                    |                     |                                            | Sebelumnya<br>Selanjutnya<br>$\mathbf{1}$                                                                |  |
|                                                                                                    | $\leftarrow$                        |                         |                    |                     |                                            |                                                                                                    |  |

**Gambar 5.** Menu Semua Stok

## Laporan Data Semua Stok

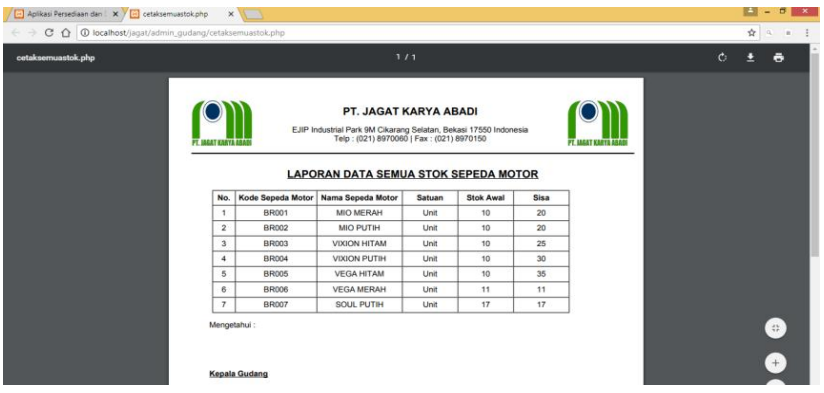

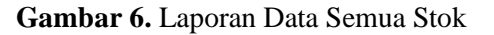

### **3.5.2 Uji Perangkat Lunak**

Pengujian sistem merupakan pengujian terhadap beberapa fungsi yang terdapat dalam sistem yang dibangun. Pengujian ini dilakukan untuk mengetahui apakah fungsi yang terdapat dalam sistem berjalan sesuai dengan yang diharapkan atau tidak. Berdasarkan hasil pengujian dengan metode *Black Box* pada kasus diatas dapat disimpulkan bahwa program sistem persediaan dan distribusi sepeda motor pada PT. Jagat Karya Abadi secara fungsional telah memberikan hasil dari setiap proses sesuai dengan yang diharapkan. Untuk hasil pengujian *Black Box* adalah sebagai berikut :

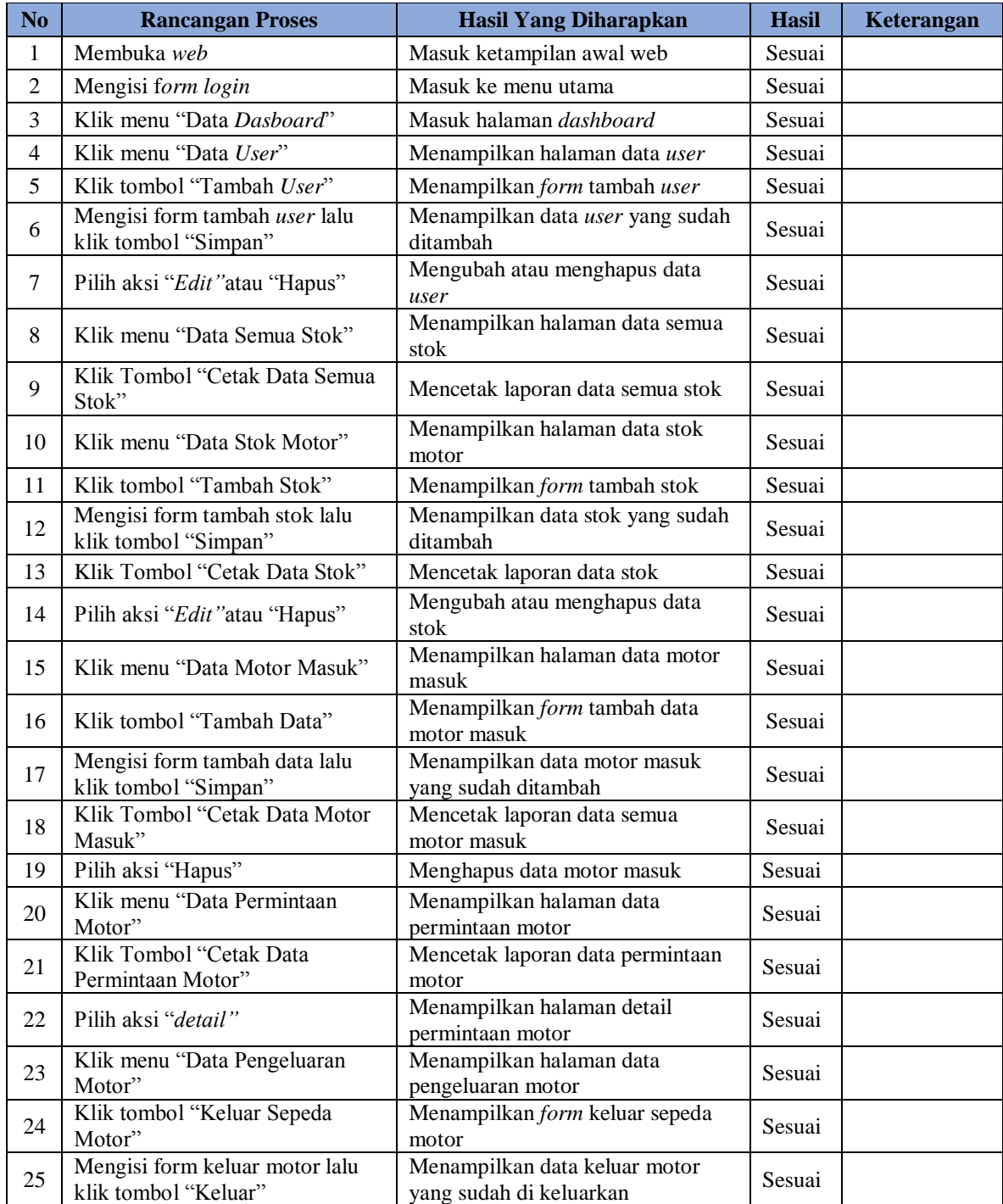

### **Tabel 2.** Pengujian *Black Box*

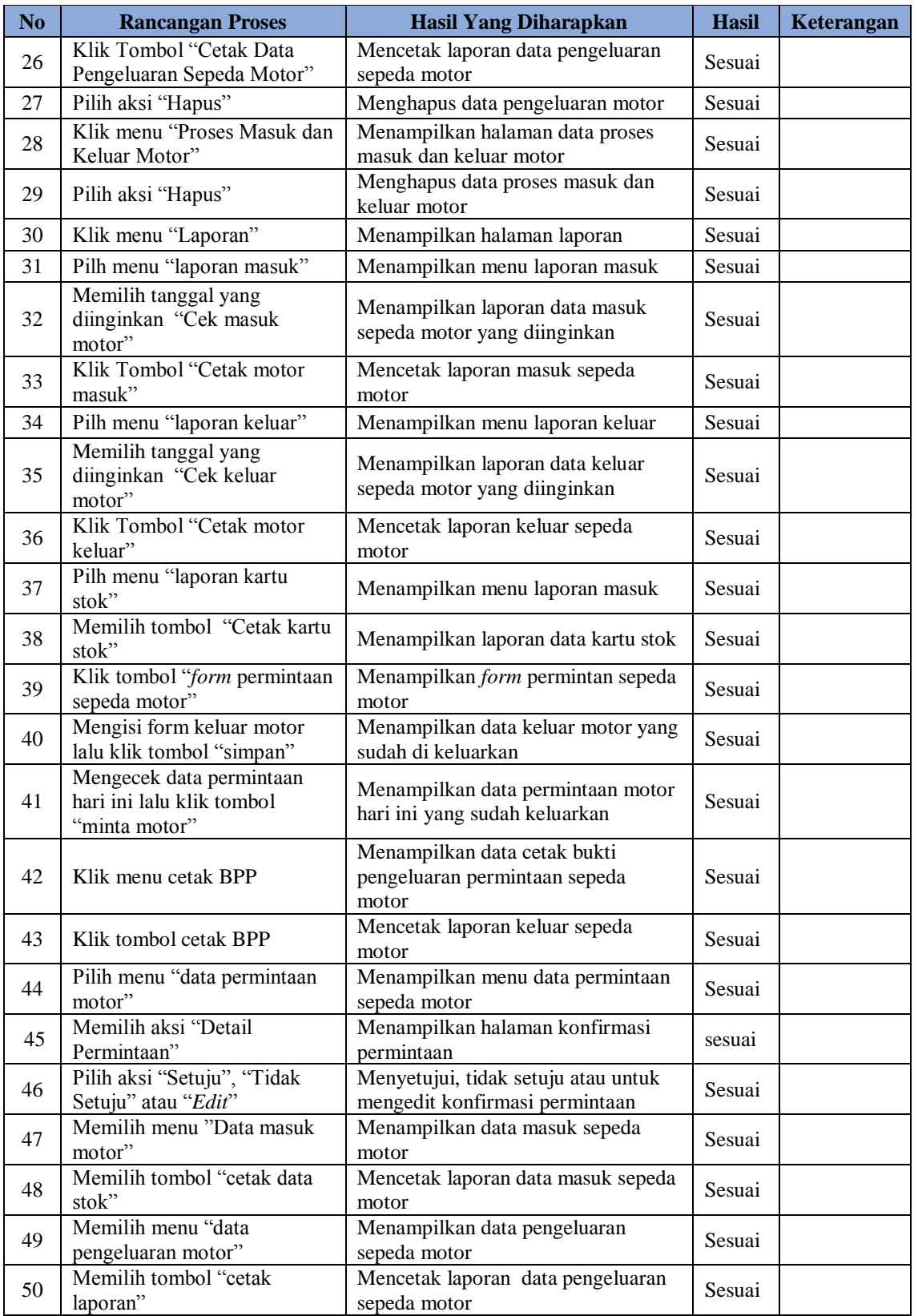

# **Lanjutan tabel 2.** Pengujian *Black Box*

### **4. KESIMPULAN DAN SARAN**

### **4.1 Kesimpulan**

Kesimpulan yang dapat diambil oleh penulis dalam melakukan rancang bangun sistem persediaan dan distribusi sepeda motor dengan metode FIFO adalah sebagai berikut:

- 1. Persediaan dan distribusi sepeda motor pada PT. Jagat Karya Abadi dengan menggunakan metode FIFO ini bahwa sepeda motor yang masuk pertama akan dikeluarkan terlebih dahulu, sehingga dengan menggunakan metode tersebut barang yang masuk tidak tersimpan lama.
- 2. Sistem persediaan dan distribusi sepeda motor dengan metode FIFO ini akan memudahkan dalam pengolahan data persediaan dan meningkatkan efisiensi dan efektifitas dalam perusahaan, sehingga pekerjaan yang sebelumnya dilakukan secara manual bisa lebih mudah dan terkomputerisasi dengan baik.
- 3. Dengan adanya sistem persediaan dan distribusi sepeda motor dengan metode FIFO ini akan mempermudah dalam melakukan pencarian data disaat sedang dibutuhkan. Diketahui semakin lama data yang ada akan semakin banyak. Kesulitan dalam pembuatan laporan secara manual, dapat dipermudah dan di percepat dengan adanya sistem komputerisasi. Sehingga admin gudang dan kepala gudang dapat dengan cepat memperoleh laporan-laporan saat di perlukan.

#### **4.2 Saran**

Berdasarkan kesimpulan dan analisis yang telah dilakukan, maka terdapat saran-saran sebagai berikut:

- 1. Memberikan pelatihan kepada karyawan sebelum sistem yang baru diterapkan kedalam perusahaan agar memudahkan penggunanya dan melakukan evaluasi secara berkala untuk mengetahui apabisa memerlukan perubahan sesuai dengan perkembangan.
- 2. Ketelitian yang harus lebih ditingkatkan agar tingkat kesalahan data akan semakin rendah sehingga keluaran yang dihasilkan akan sesuai dengan yang diinginkan.
- 3. Pada pengembangan sistem persediaan dan distribusi selanjutnya diharapkan agar memiliki fitur cetak kartu stok.
- 4. Pada pengembangan sistem persediaan dan distribusi selanjutnya diharapkan dapat menambah pemberitahuan dengan sistem tampilan display layar pada monitor, sehingga ketika kepala gudang mengkonfirmasi status permintaan mejadi "disetujui", maka akan ada pemberitahuan pada display monitor, sehingga admin gudang akan tahu lebih cepat sepeda motor yang ingin dikeluarkan.

### **DAFTAR PUSTAKA**

- [1] Anggraini, Pratiwi Suwarno Nur. 2014. *Rancang Bangun Sistem Informasi Inventory Pada PT. Indosat TBK.* Jakarta: Universitas Islam Negeri Syarif Hidayatullah Jakarta.
- [2] Baridwan, Zaki. 2010. *Intermediate Accounting.* Edisi Ketujuh. Yogyakarta: Badan Penerbit Fakultas Ekonomi Universitas Gajah Mada.
- [3] Daryanto. 2011. *Manajemen Pemasaran: Sari Kuliah.* Bandung: Satu Nusa.
- [4] Hartono, Jogiyanto. 2011. *Metodologi Penelitian Bisnis: Salah Kaprah dan Pengalaman-Pengalaman.* Yogyakarta.
- [5] Hermawan, Samuel Indra dkk. 2016. *Rancang Bangun Sistem Informasi Persediaan Barang Pada Toko Cahaya Baru Semarang.* Semarang: Jurusan Teknik Informatika STMIK Provisi Semarang.
- [6] Jogiyanto, H. M. 2010. *Analisa dan Rancangan Sistem Informasi: Pendekatan Terstruktur Teori dan Praktek Aplikasi Bisnis.* Yogyakarta : Andi Offset.
- [7] MADCOMS. 2016. *Pemograman PHP dan MySQL Untuk Pemula.* Yogyakarta: C.V ANDI OFFSET.
- [8] Meisak, Deprita. 2017. *Analisis Dan Perancangan Sistem Informasi Persediaan Barang Menggunakan Metode Fifo Pada PT. Shukaku Jambi*. Jambi: STIKOM Dinamika Bangsa, Program Studi Sistem Informasi, Jambi.
- [10] Moekijat. 2011. Sistem Infomasi, Prasojo.
- [11] Mulyanto, Agus. 2009. *Sistem Informasi Konsep & Aplikasi*. Yogyakarta: Pustaka Pelajar.
- [12] Munawar. 2005. *Pemodelan Visual dengan UML.* Yogyakarta: Graha ilmu.
- [13] Pratama, I. P. 2016. *Integrasi dan Migrasi Sistem Teori dan Praktik.* Bandung: Informatika Bandung.
- [14] Raharjo, B. 2015. *Belajar Otodidak MySQL Teknik Pembuatan dan Pengolahan Database.*  Bandung: Informatika Bandung.
- [15] Rosa, Shalahuddin. 2016. *Rekayasa Perangkat Lunak (Terstruktur dan Beroreintasi Objek).* Bandung: Informatika Bandung.
- [16] Rudianto. 2012. *Akutansi Pengantar*. Jakarta: Penerbit Erlangga.
- [17] Sangeroki, Seyla. 2013. *Ukuran Perusahaan Dan Margin Laba KotorTerhadap Pemilihan Metode Penilaian Persediaan Di Perusahaan Manufaktur.* Manado: Universitas Sam Ratulangi.
- [18] Vinci, Maharani. 2009. *Manajemen Bisnis Eceran.* Bandung: Sinar Baru Algensindo.
- [19]Wibowo, Dwi Putro. 2006. *Pembuatan Aplikasi dengan XAMPP*. Jakarta: Komputindo.
- [20] Y, Reynold dkk. 2015. *Perancangan Aplikasi Sistem Manajemen Distribusi Barang Gudang PT. Bank Artha Graha Internasional, Tbk Berbasis Web*. Jambi: Sekolah Tinggi Ilmu Komputer (STIKOM) Dinamika Bangsa.
- [21] Yusdiardi. 2014. *Rancang Bangun Sistem Informasi Penjualan (Studi Kasus: PT. I-Cube Creativindo.* Jakarta: Universitas Islam Negeri Syarif Hidayatullah Jakara.